#### Continuous Query Enrollment Form and Instruction

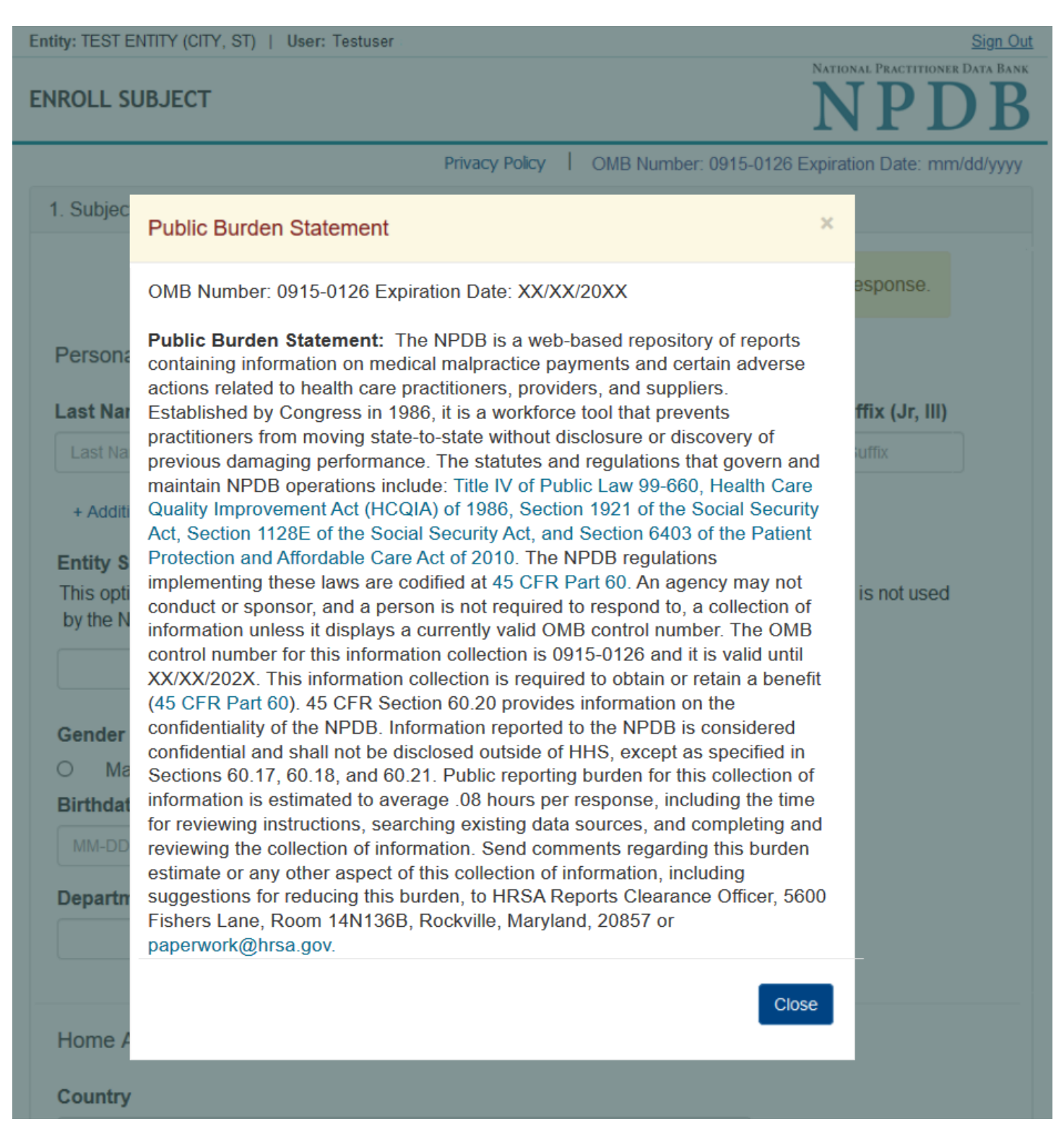

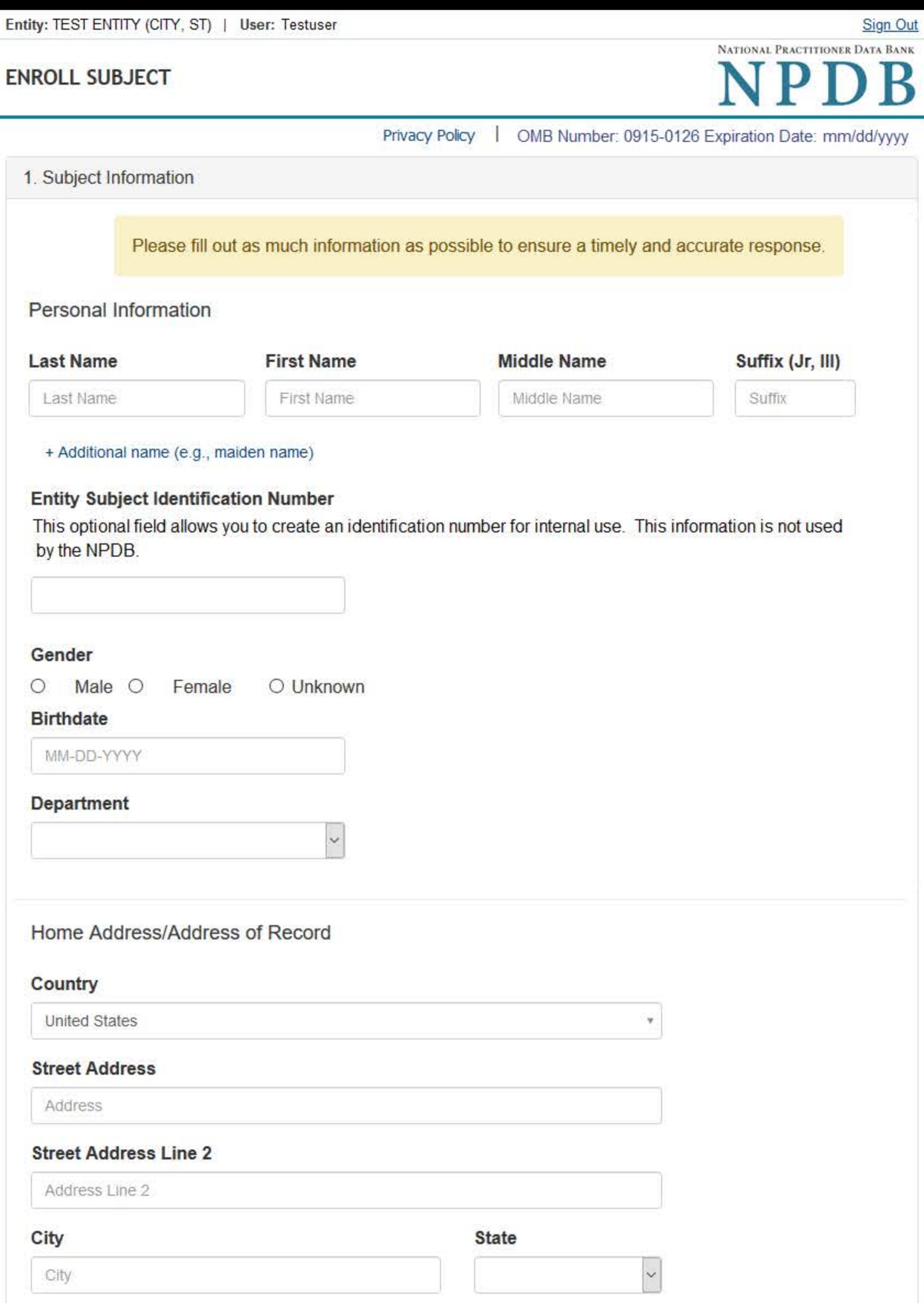

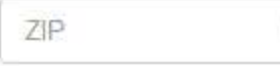

 $\mathcal Q$ 

### Work Information

 $\Box$  Check here if the practitioner's work information is the same as your organization.

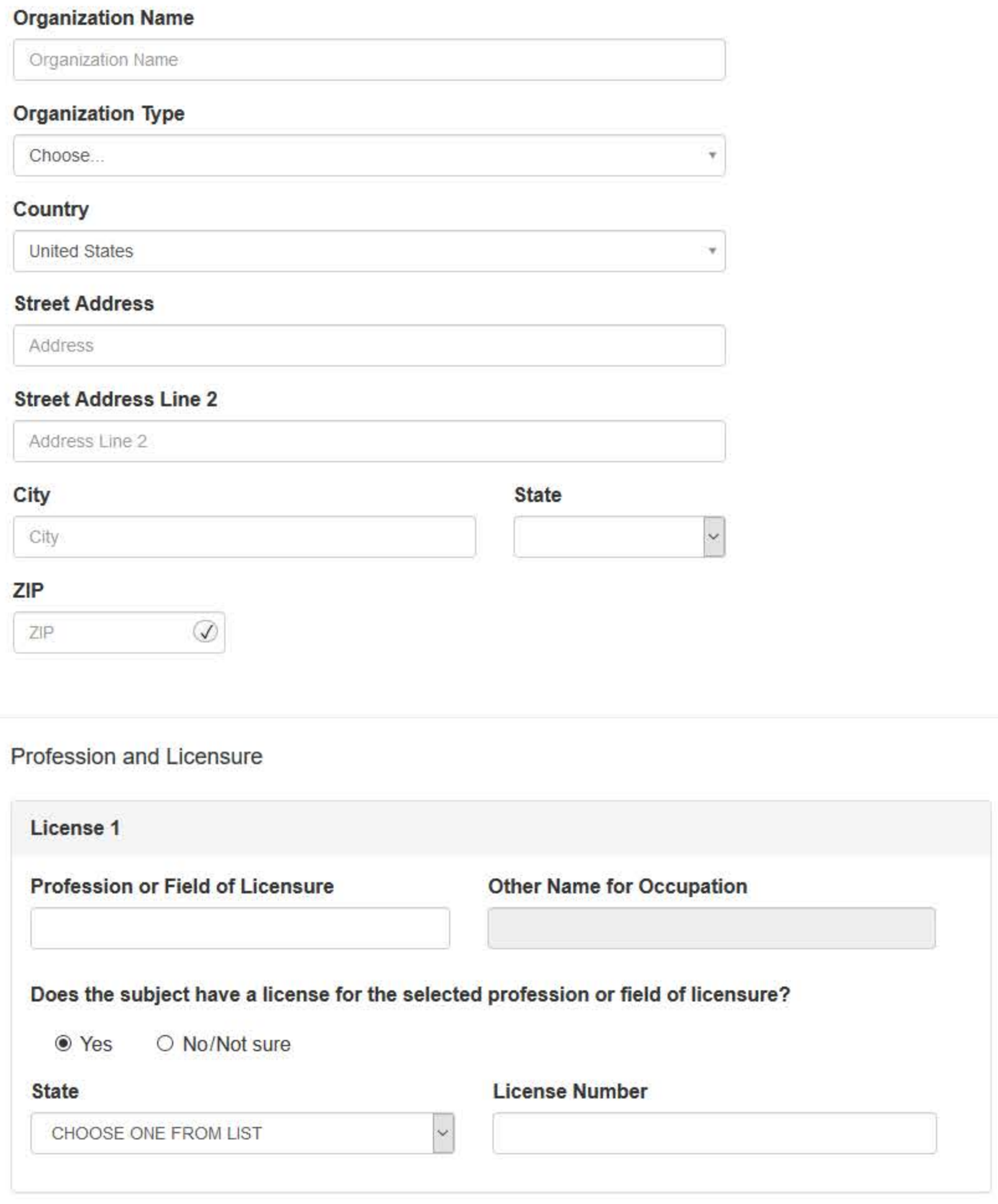

Schools or institutions subject attended for their professional degree, training or certification (e.g., medical school, certification program) (

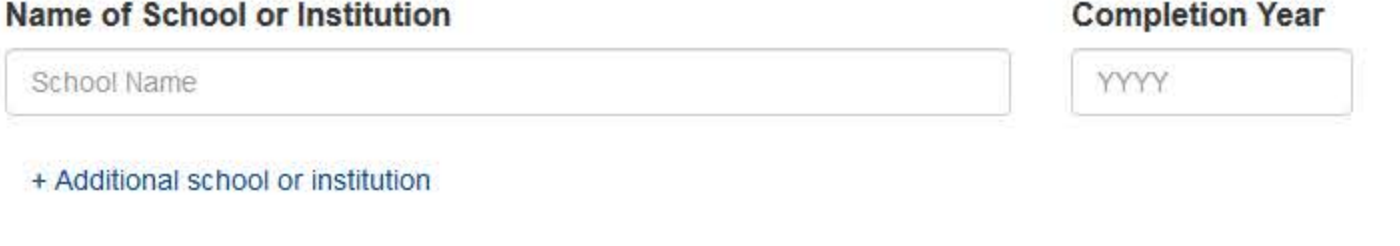

### **Identification Numbers**

### SSN or ITIN (Social Security Number or Individual Taxpayer Identification Number)

SSN or ITIN

+ Additional SSN or ITIN

### NPI (National Provider Identifier)

For the fastest query response, add the practitioner's NPI number if you know it.

NPI

+ Additional NPI

☑ Does the subject have a DEA, FEIN, or UPIN identification number?

### **DEA (Drug Enforcement Agency)**

DEA

+ Additional DEA

### FEIN (Federal Employer Identification Number)

FEIN

+ Additional FEIN

### **UPIN (Unique Physician Identification Numbers)**

UPIN

+ Additional UPIN

### **Type of Practitioner**

○ Privileged Staff or Employee · Temporary or Locum Tenens ○ Applicant

Ending Date for Temporary or Locum Tenens Enrollment

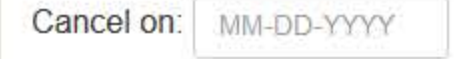

After enrollment is complete, you may extend the enrollment period up to one year if needed. Cancel the enrollment when the practitioner no longer has a relationship with the organization.

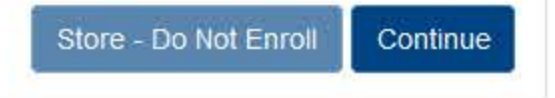

2. Payment

3. Certifier Information

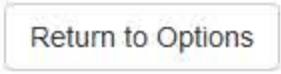

## What type of license are you reporting?

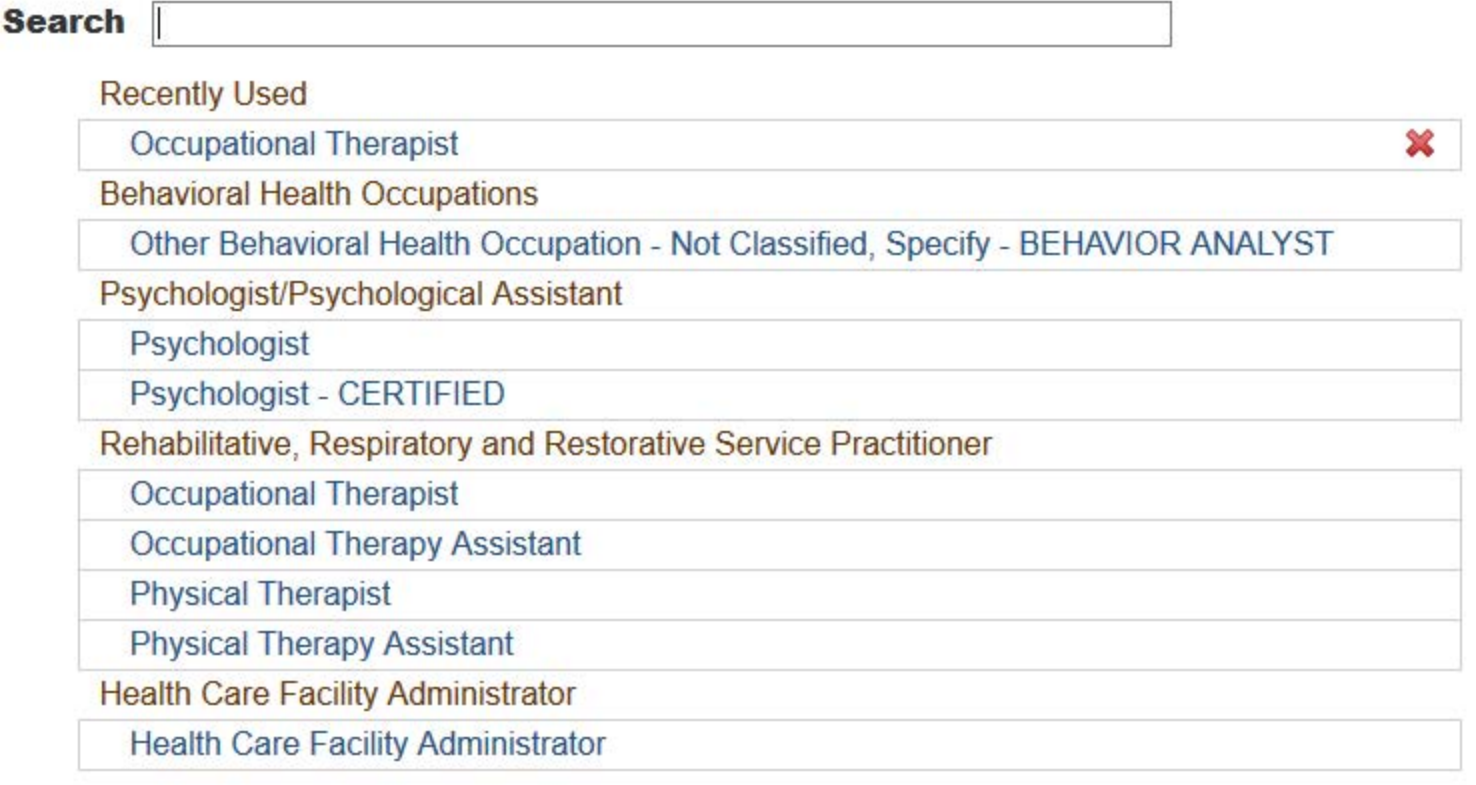

 $\mathbf{R}$ 

Report a different license

### NATIONAL PRACTITIONER DATA BANK

# **ENROLL SUBJECT**

Privacy Policy | OMB Number: 0915-0126 Expiration Date: mm/dd/yyyy

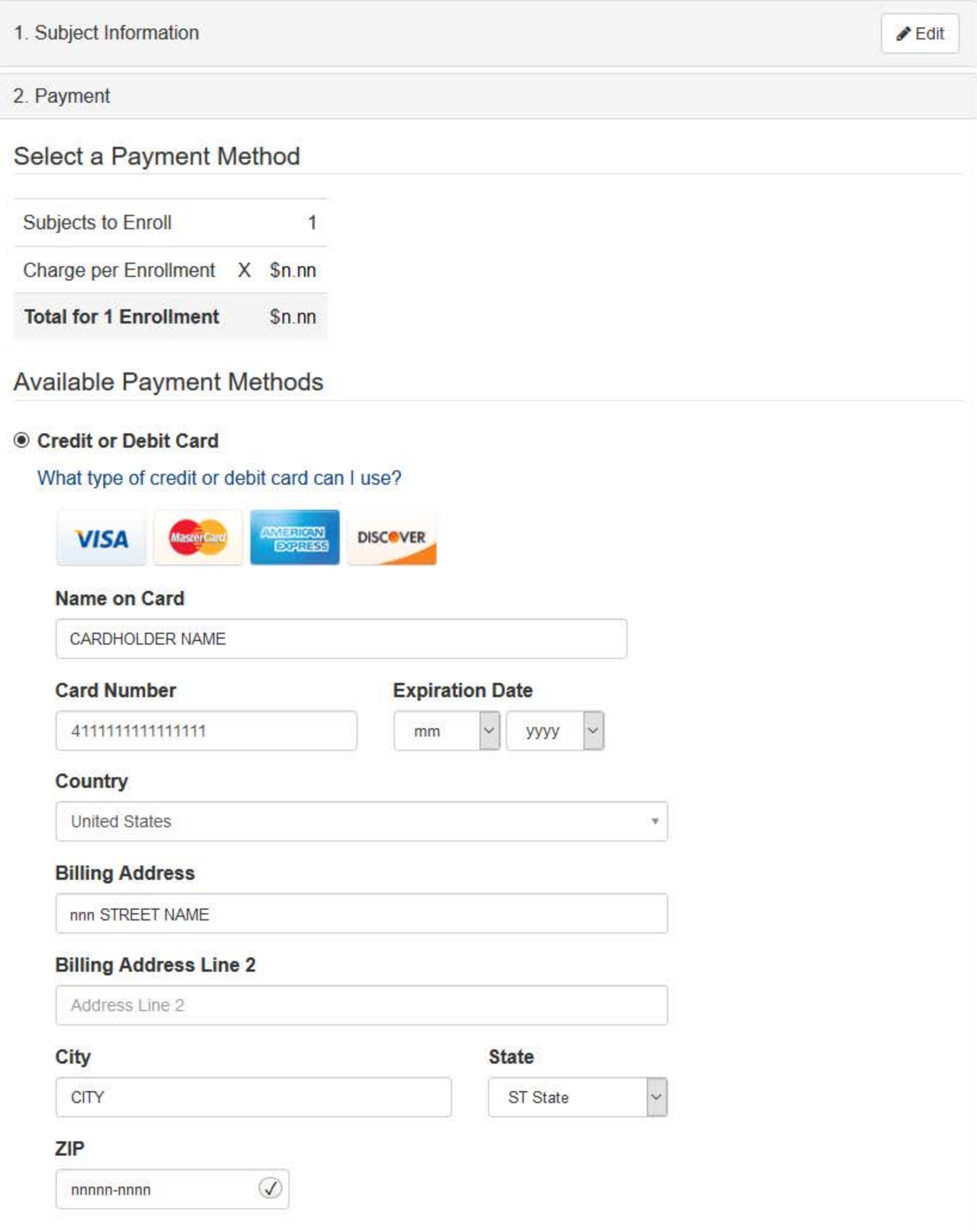

## Credit Card On File

Your entity does not have any credit card accounts on file or you have not been assigned any credit card accounts by your administrator. Learn how to maintain credit cards for future payments.

### Pre-authorized Electronic Funds Transfer (EFT)

Your entity does not have an EFT account on file. Learn how to authorize an electronic funds transfer for future payments.

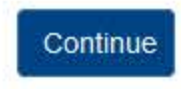

3. Certifier Information

Return to Options

**ENROLL SUBJECT** 

# Sign Out

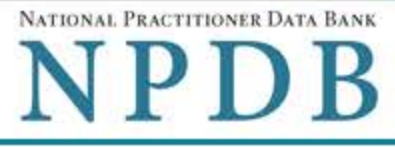

Privacy Policy | OMB Number: 0915-0126 Expiration Date: mm/dd/yyyy

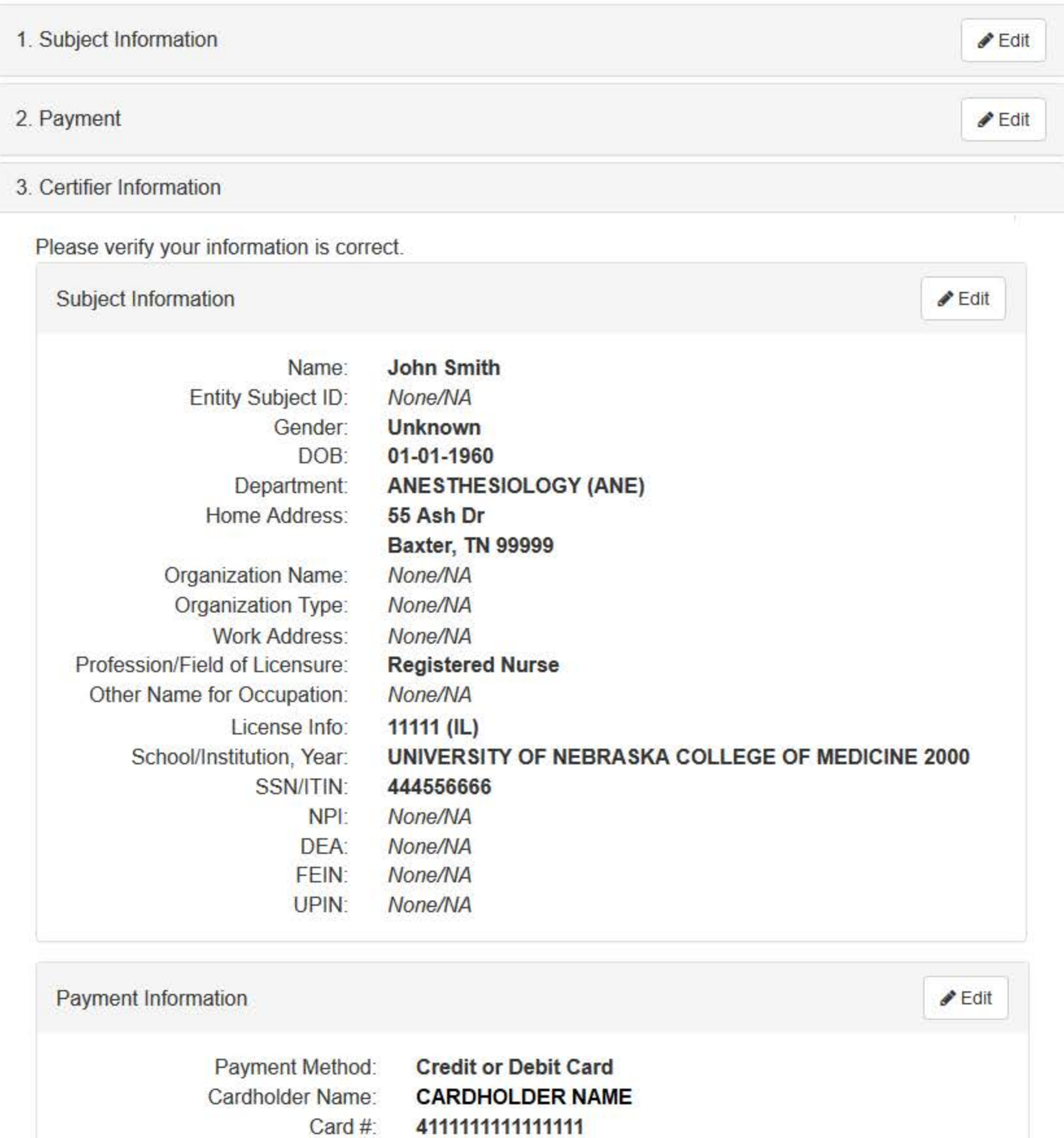

Exp: **Billing Address:** 

nn/nnnn nnn Street Name

City, ST nnnnn-nnnn

Federal regulations restrict and specify the use of NPDB information. Disclosure or use of such information for any other purpose may be subject to fine or imprisonment under federal statutes.

Select the purpose of your request for NPDB information and submit. The fees are charged when you click

# Submit to the NPDB.

### **Enrollment Purpose:**

Choose an enrollment purpose from the list

#### **Authorized Submitter's Name**

**FIRSTNAME LASTNAME** 

Authorized Submitter's Title (e.g., Executive Assistant)

**TITLE** 

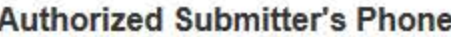

**Extension** (optional)

nnnnnnnnnn

Ext

#### **WARNING:**

Any person who knowingly makes a false statement or misrepresentation to the National Practitioner Data Bank (NPDB) may be subject to a fine and imprisonment under federal statute.

Submit

Return to Options

## **Non-visible Questions**

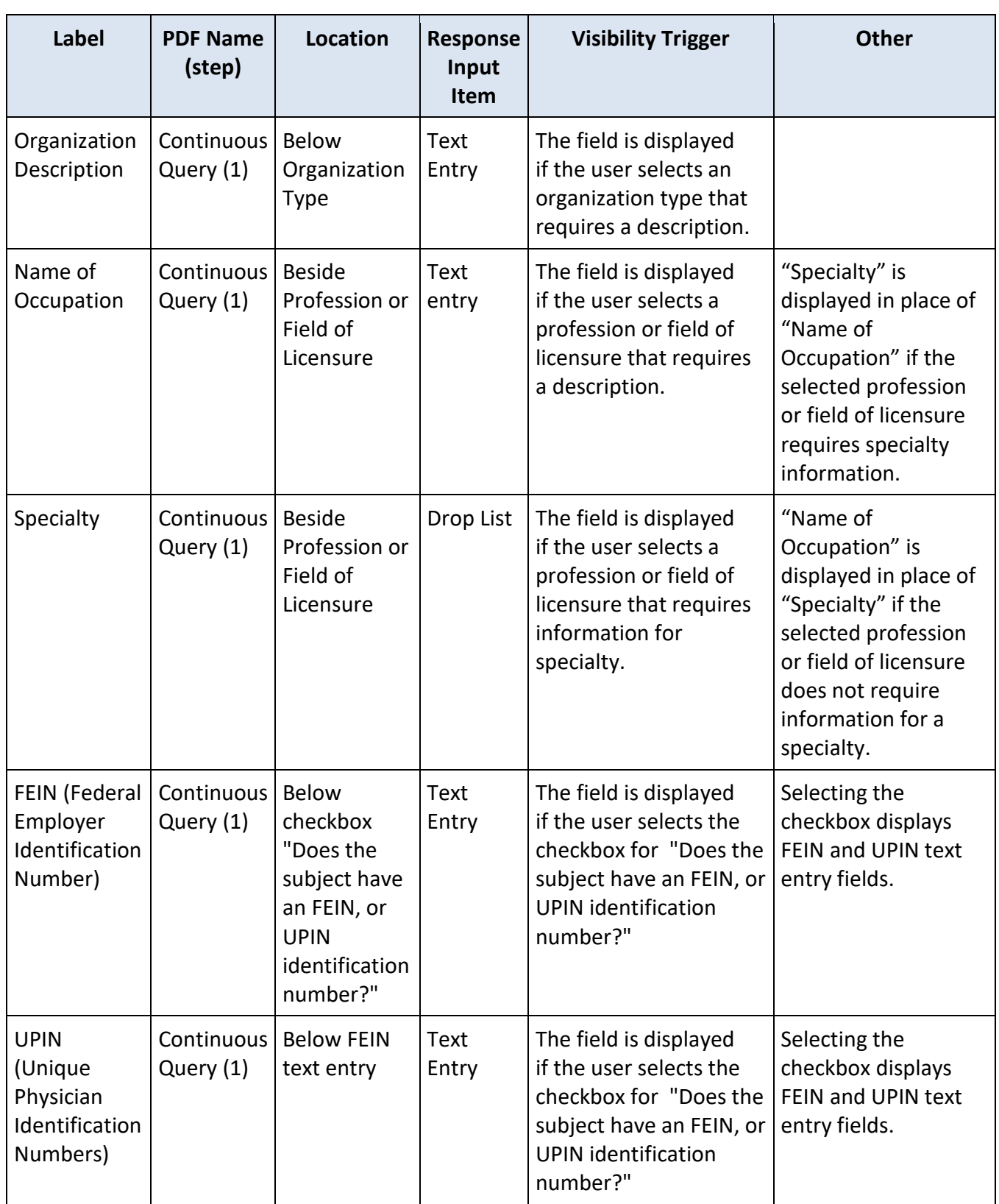

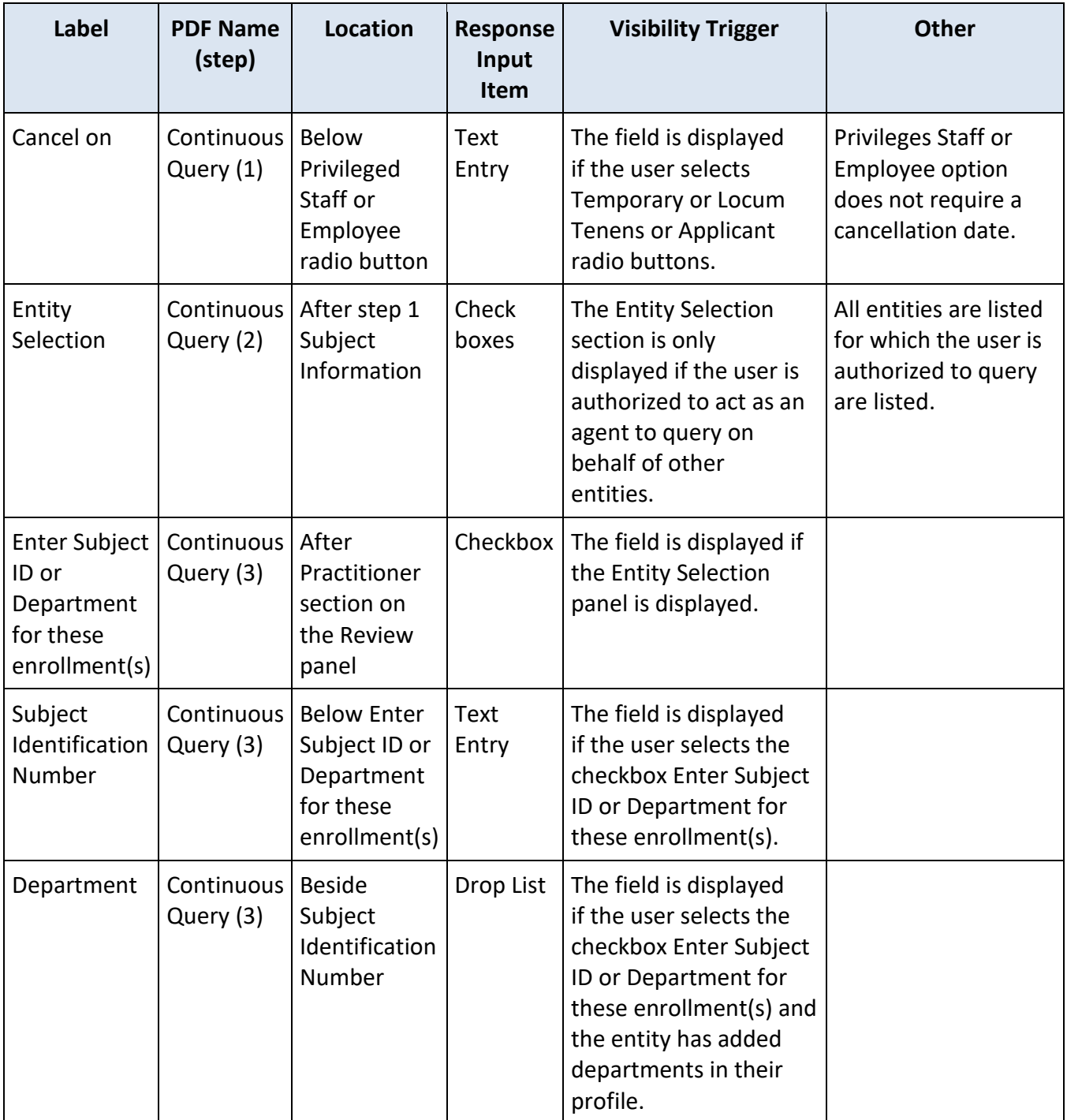

## **State Changes**

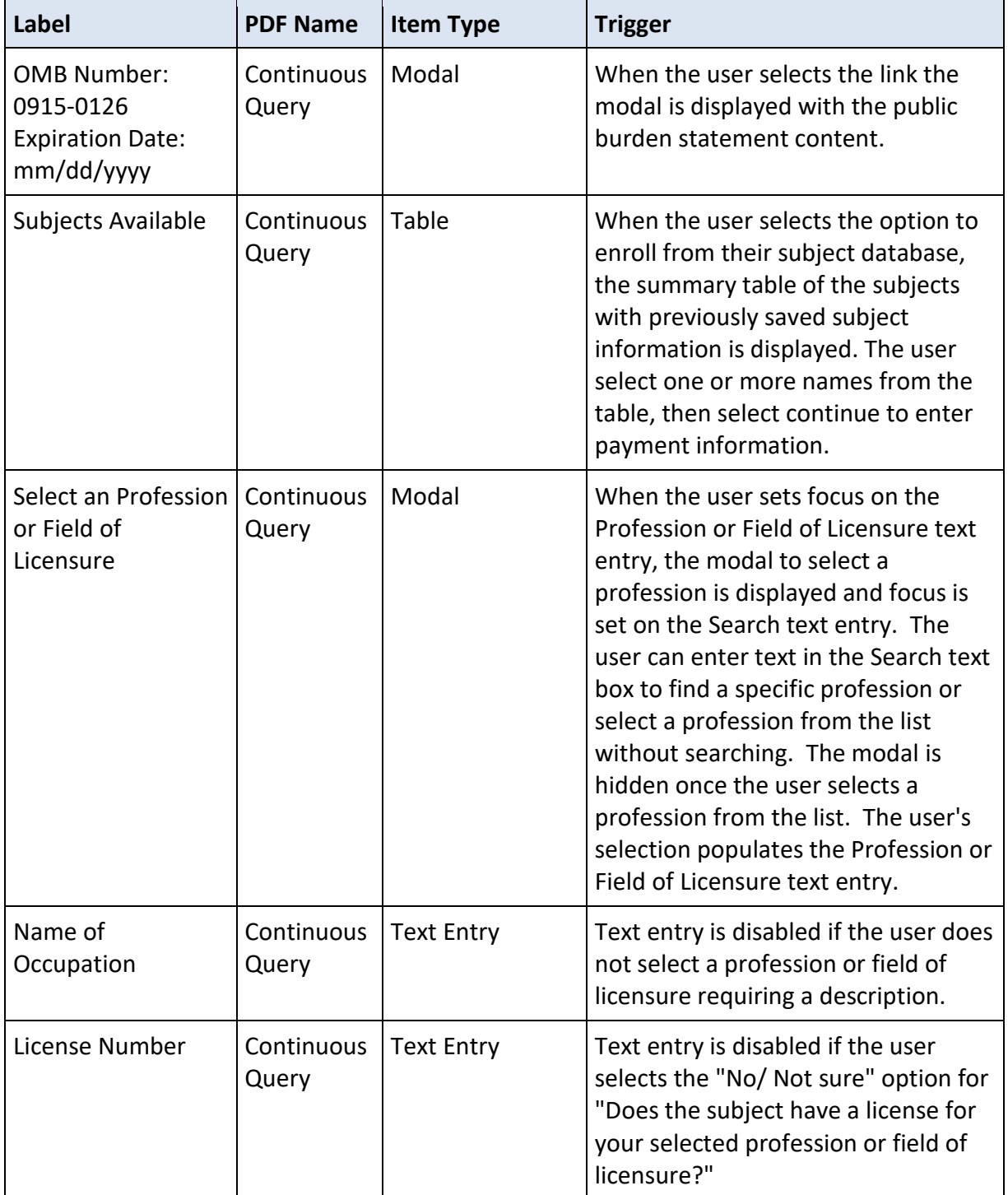